## **Knowledge Base**

**Warum kann ich das ASIO Control Panel nicht aufrufen?**

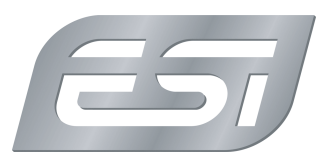

Erstveröffentlichung: *2014-05-14* | ID: *KB00143DE*

Bei den meisten ASIO-Treibern unserer Produkte existiert kein sogenanntes ASIO Control Panel - d.h. wenn Sie aus Ihrer ASIO-Hostanwendung (wie z.B. Cubase) auf den Schalter "ASIO Control Panel" (oder ähnlich) klicken, passiert nichts. Das ist ein normales und von uns gewünschtes Verhalten.

Um die notwendigen Einstellungen für den Treiber, z.B. die Latenzzeit, vorzunehmen, verwenden Sie stattdessen bitte unser Control Panel, das Sie vor dem Start Ihrer ASIO-Anwendung aufrufen.